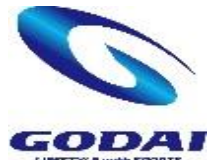

# **GODAI 船橋 イベントWEB申込のご案内**

### **イベントを選択**

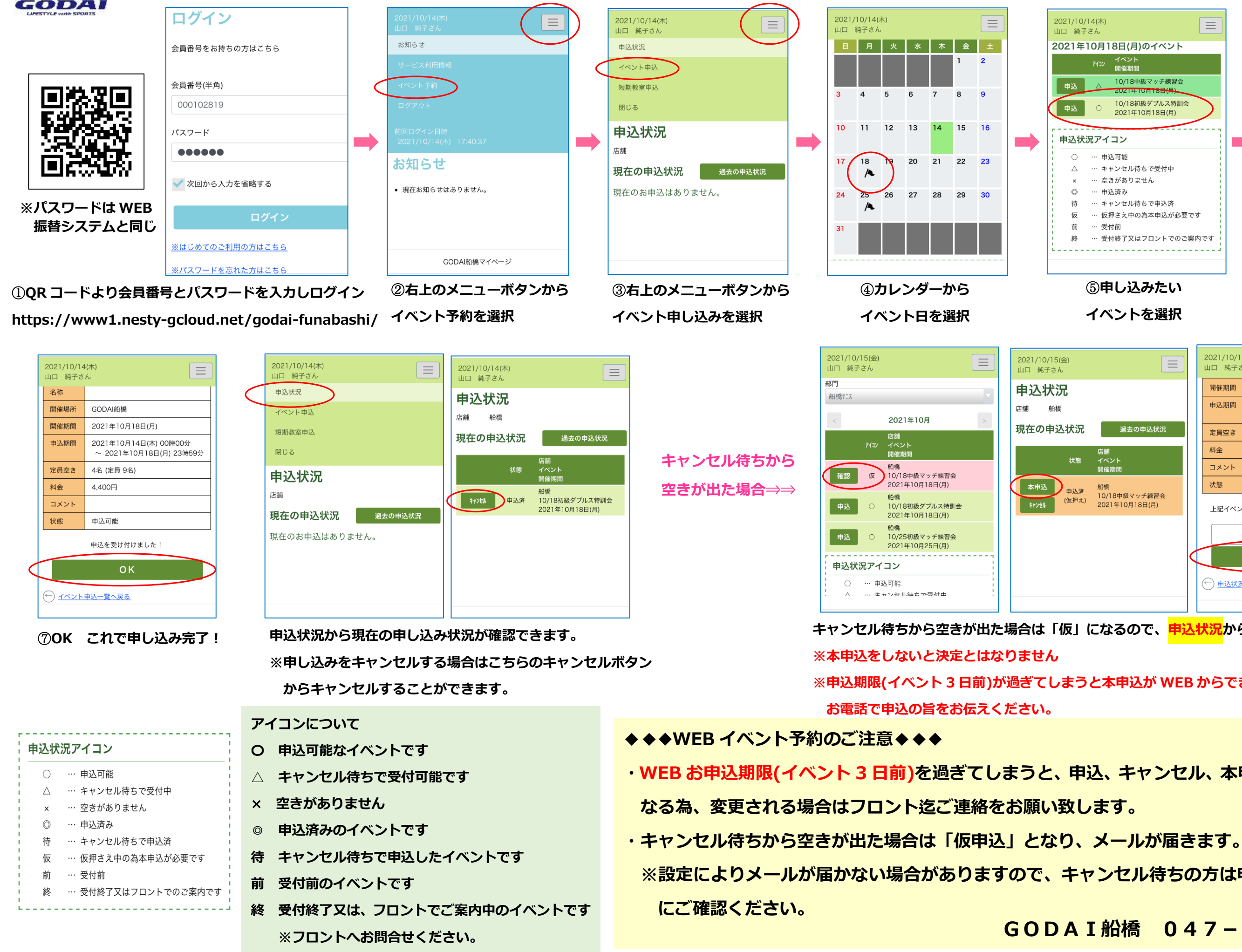

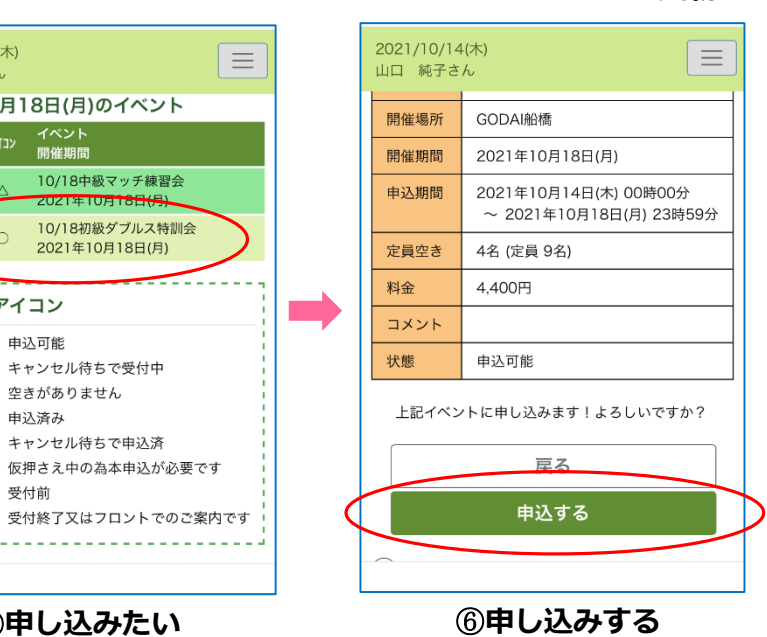

## **※申込期限(イベント 3 日前)が過ぎてしまうと本申込が WEB からできませんので、フロントへ**

# .<br>なるので、<mark>申込状況</mark>から本申込をしてください。

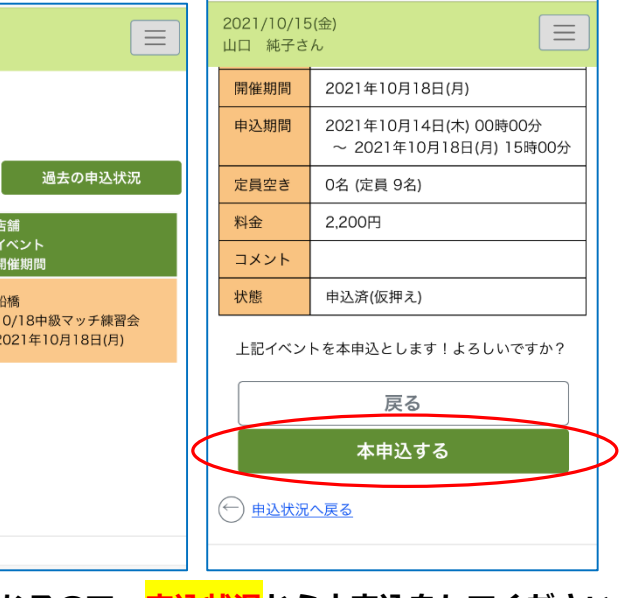

## **GODAI船橋 047-420-1120**

### **ンセル待ちの方は申し込み状況を定期的**

## <u>、</u><br>、キャンセル、本申込の操作ができなく

**2022.04.01 更新**